## **QGIS Application - Bug report #20513 QGIS crash when insert a USB disk**

*2018-11-16 02:39 AM - wendong song*

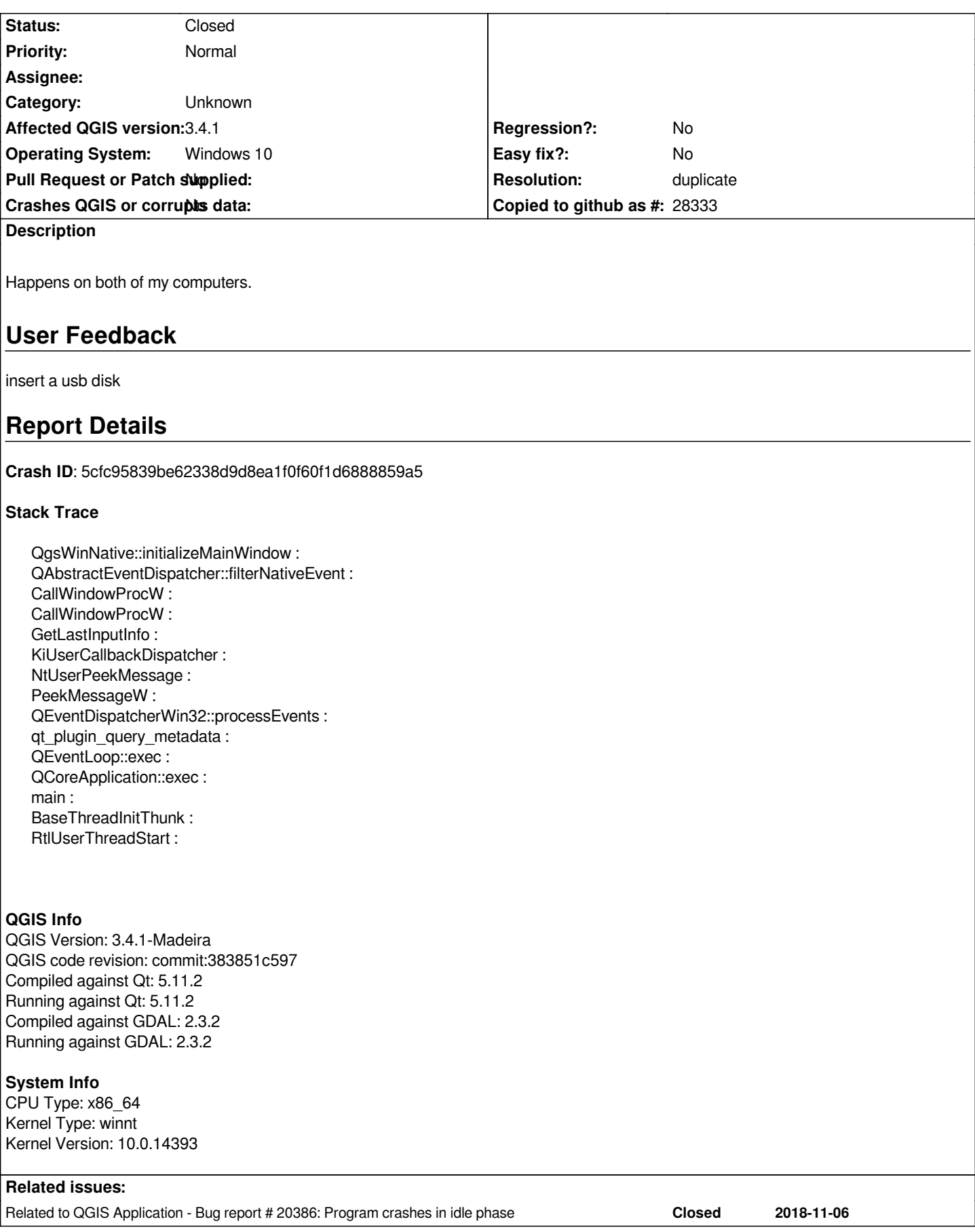

## **History**

## **#1 - 2018-11-16 05:37 AM - Nyall Dawson**

- *Resolution set to duplicate*
- *Status changed from Open to Closed*

*Already fixed in master/upcoming 3.4.2*

## **#2 - 2018-11-16 08:29 AM - Jürgen Fischer**

*- Related to Bug report #20386: Program crashes in idle phase added*